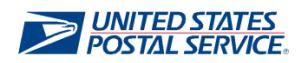

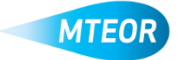

## **Modify Standing Request Template**

MTEOR is a fast, convenient way to place MTE orders online. Click [here](http://ribbs.usps.gov/mteor) to visit the MTEOR webpage for additional information.

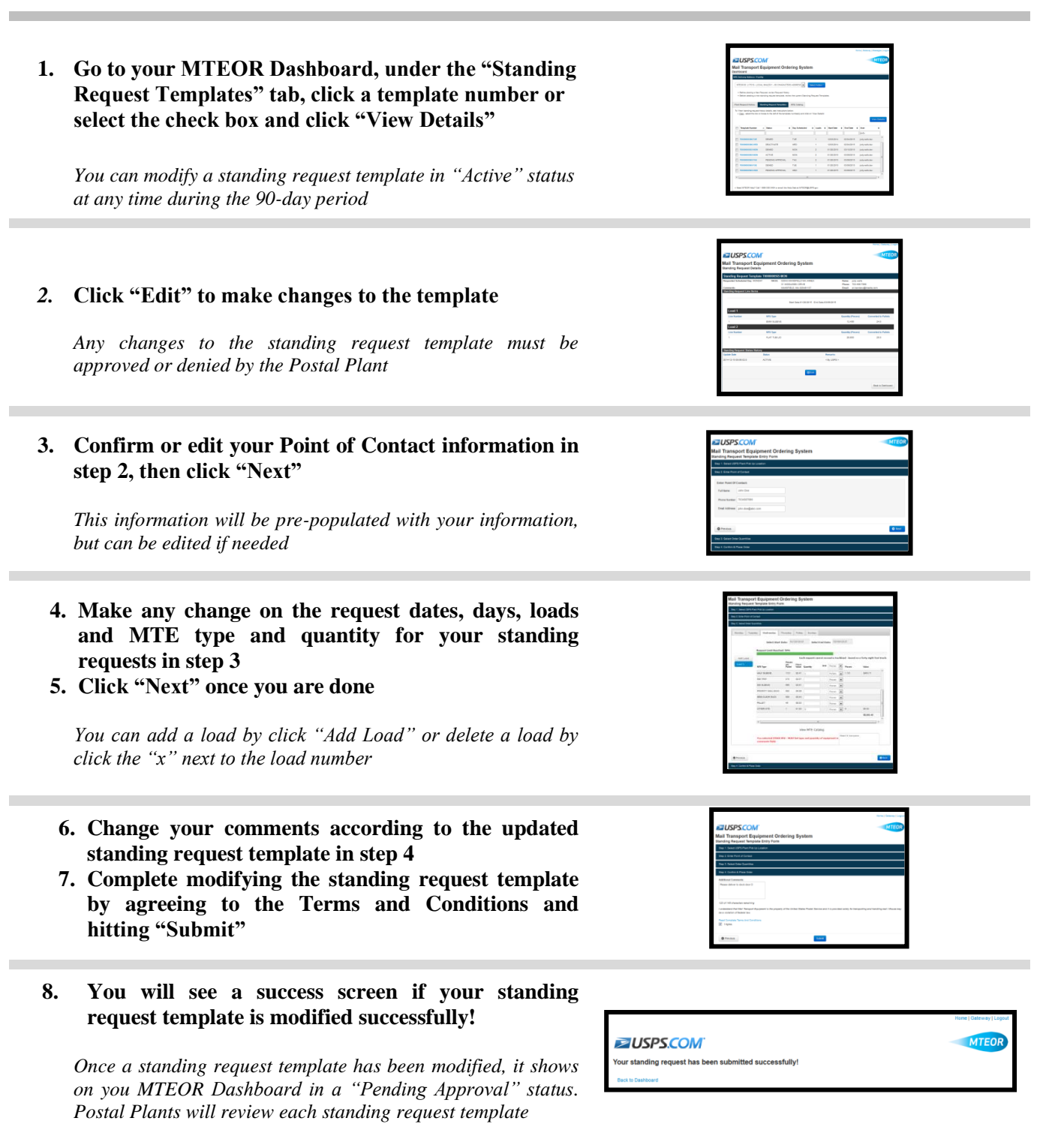

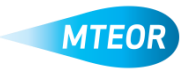